# **To complete the Online Returning Student Registration Process:**

White Settlement ISD will use Skyward for online registration for the 2018-19 school year. To ensure the safety of all students, **all families of returning students must complete the Returning Student Registration no later than Thursday, Aug. 9.** This ensures that the district has the most up to date information for your child. Parents with returning students should have received an email from Dora Furrow on Wednesday, July 25. Families MUST complete the returning student registration process prior to Back to School Night or the school's Schedule Pick Up Date. **Families will not be able to pick up their child's schedule if this process is NOT complete.** Individuals who need assistance with the registration process should attend the new student registration at their child's school.

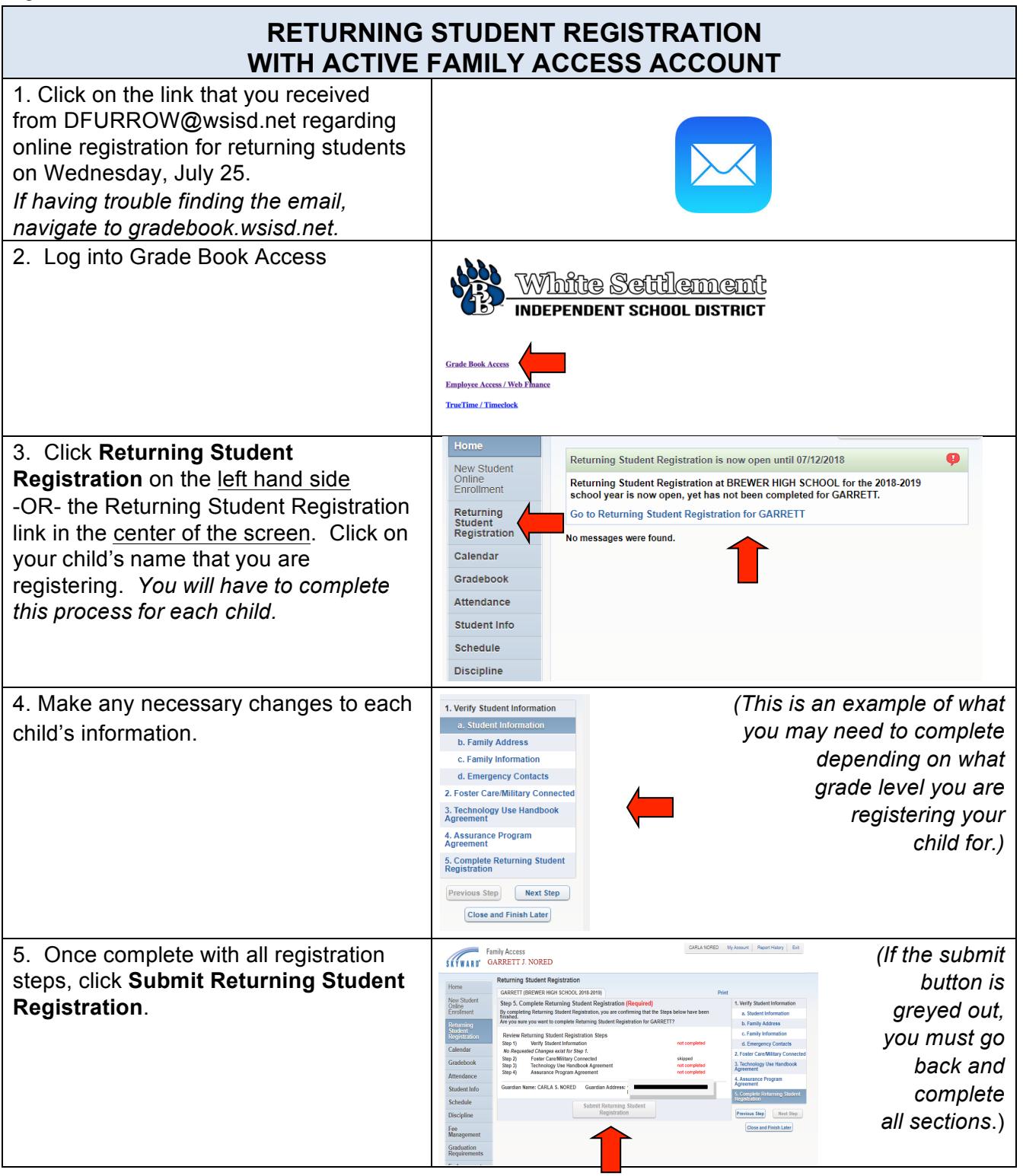

# **HELPFUL TIPS:**

A computer is highly recommended to complete the returning student registration. Parents may experience difficulty accessing this on an Android, iPhone or iPad/tablet.

# **QUESTIONS OR CONCERNS:**

### **I HAVE FAMILY ACCESS IN SKYWARD BUT I FORGOT MY USERNAME AND/OR PASSWORD.**

If you cannot remember your password and your email has not changed in our system, Click Forgot your Login/Password on the website: gradebook.wsisd.net. You will receive an email with a link to reset your password.

Once you reset your password, you should be able to log into Skyward and complete the returning student registration.

If you have specific questions or concerns regarding your username or password and the above steps did not help you get into Skyward, **email amoore@wsisd.net** with your name, your child's name and your child's school. The Primary Guardian is the only individual who can make changes to the student's information.

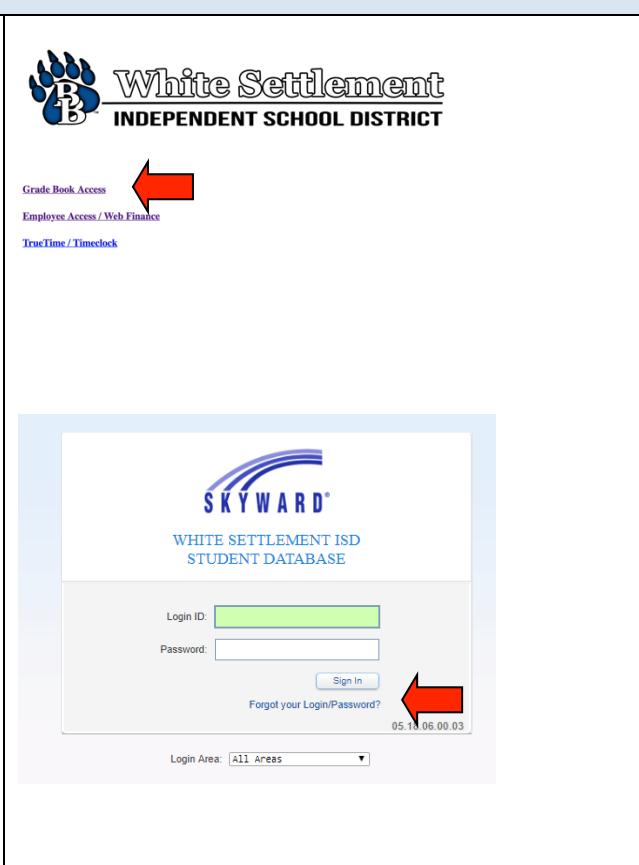

#### **I HAVE MORE THAN ONE CHILD RETURNING AND I DO NOT SEE ALL MY CHILDREN IN SKYWARD.**

Email dfurrow@wsisd.net with your name, your children's names and their campuses.

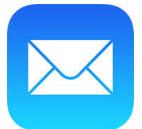

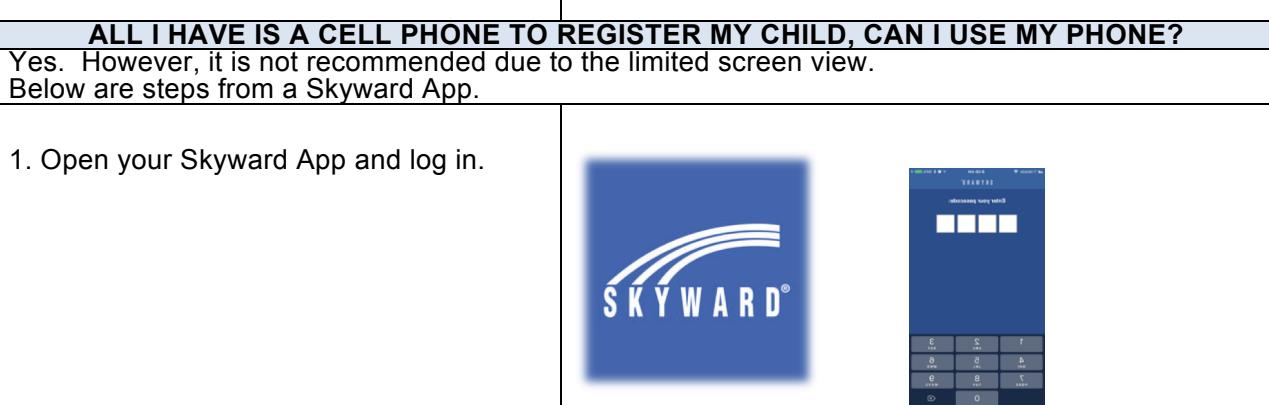

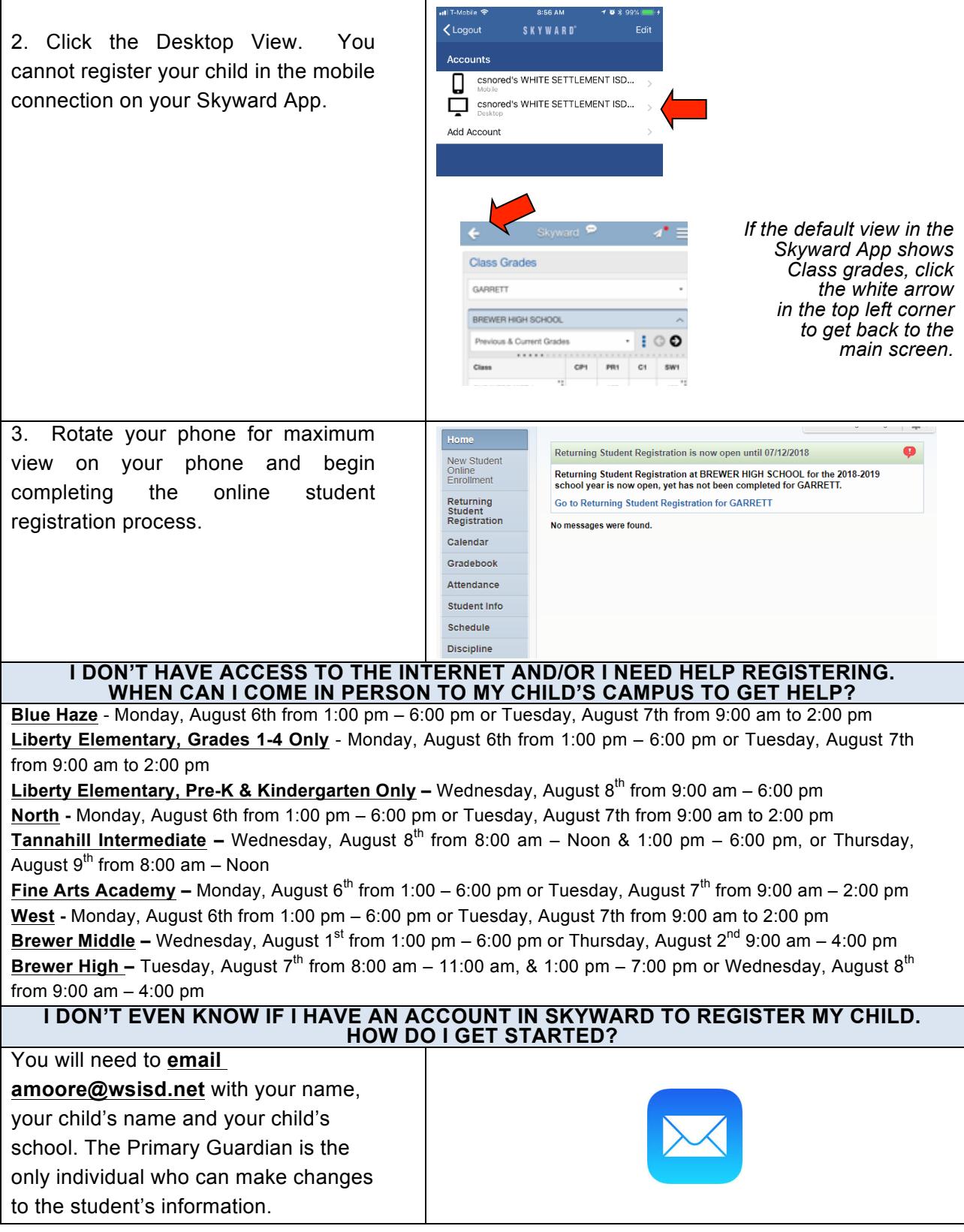